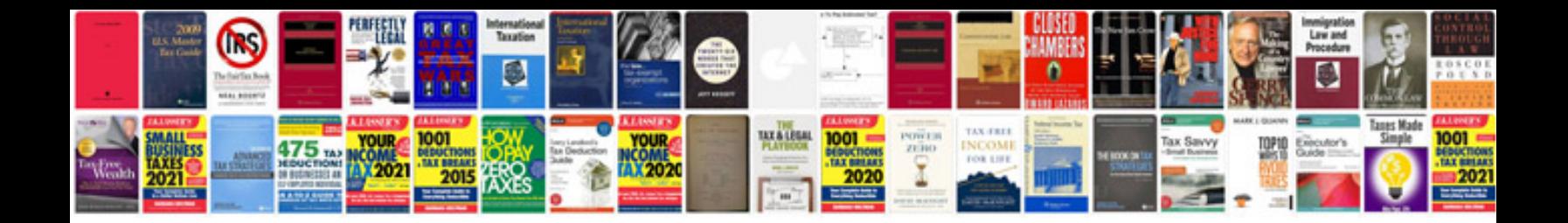

**Landscape example**

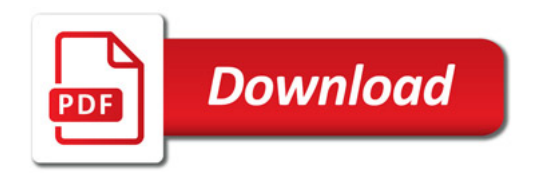

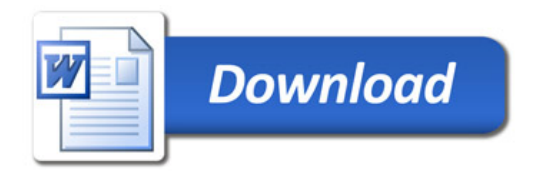